**Advanced Object-Oriented Design** 

# A double dispatch starter

S. Ducasse, G. Polito, P. Tesone, and L. Fabresse

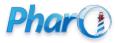

http://www.pharo.org

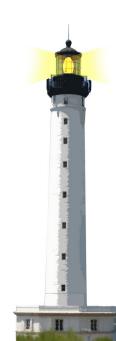

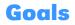

- In the quest of dispatch
- No conditionals!
- implementing:

>>> (Stone new vs: Paper new) #paper

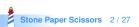

# Goals

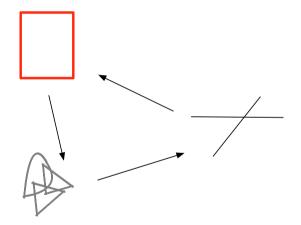

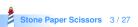

#### **Stone Paper Scissors: one Test**

StonePaperScissorsTest >> testPaperIsWinning self assert: (Stone new vs: Paper new) equals: #paper

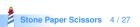

#### The inverse too

StonePaperScissorsTest >> testPaperIsWinning
self assert: (Stone new vs: Paper new) equals: #paper

StonePaperScissorsTest >> testPaperIsWinning
self assert: (Paper new vs: Stone new) equals: #paper

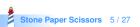

#### Let us start

StonePaperScissorsTest >> testPaperIsWinning
self assert: (Stone new vs: Paper new) equals: #paper

```
Stone >> vs: anotherTool ^ ...
```

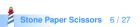

#### Hint 0

- The solution does not contain an explicit condition (No if, no checks)
- Remember sending a message is making a choice: it selects the right method

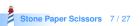

## Hint 1: 3 classes

- Stone
- Paper
- Scissors

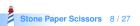

#### **More hints**

- When we execute the method vs: we know the receiver of the message
- So we have already half of the solution
- What if we introduce another method playAgainstStone to make another choice?

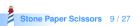

# **Defining Paper » playAgainstStone**

Stone >> vs: anotherTool ^ ... playAgainstStone

Paper >> playAgainstStone ^ ...

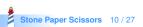

# **Defining Paper » playAgainstStone**

Stone >> vs: anotherTool ^ anotherTool playAgainstStone

```
Paper >> playAgainstStone ^ ...
```

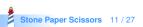

# Paper playAgainstStone defined

Stone >> vs: anotherTool ^ anotherTool playAgainstStone

Paper >> playAgainstStone >> ^ #paper

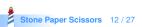

## **Stone new vs: Scissor new**

#### Works for

>>> Stone new vs: Paper new #paper

But not for

>>> Stone new vs: Scissor new #stone

- How to fix this?
- Easy!

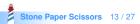

# **Supporting aScissor as argument**

Stone >> vs: aScissor ^ aScissor playAgainstStone

• So we should implement playAgainstStone on Scissor

Scissors >> playAgainstStone
^ ...

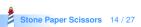

# **Other playAgainstStone definitions**

Stone >> playAgainstStone ^ #draw

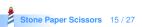

## **Complete code for Stone as receiver**

Stone >> vs: anotherTool ^ anotherTool playAgainstStone

Paper >> playAgainstStone ^ #paper

Scissors >> playAgainstStone ^ #stone

Stone >> playAgainstStone ^ #draw

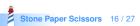

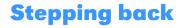

- We know that a method is executed on a class (here Stone)
- We send another message to the argument to select another method (here playAgainstStone)
- Two messages to be able to select a method based on its receiver AND argument

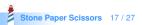

#### **Full Scissors code**

Scissors >> vs: anotherTool ^ anotherTool playAgainstScissors

Scissors >> playAgainstScissors ^ #draw

Paper >> playAgainstScissors ^ #scissors

Stone >> playAgainstScissors ^ #stone

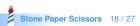

## **Full Paper code**

Paper >> vs: anotherTool ^ anotherTool playAgainstPaper

Scissors >> playAgainstPaper ^ #scissors

Paper >> playAgainstPaper ^ #draw

Stone >> playAgainstPaper ^ #paper

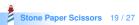

#### **Solution overview**

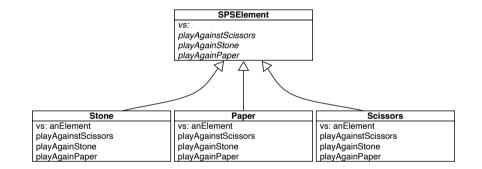

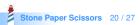

# **Double dispatch**

- Two messages: vs: and one of playAgainstPaper, playAgainstStone or, playAgainstScissors
- First the system selects the correct vs:
- Second it selects the second method

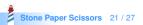

#### Remark

- In this toy example we do not need to pass the argument during the double dispatch
- But in general this is important as we want to do something with the first receiver (as in Visitor DP)

Scissors >> playAgainstPaper ^ #scissors

will just be

Scissors >> playAgainstPaper: aScissors ^ #scissors

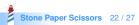

# With an argument

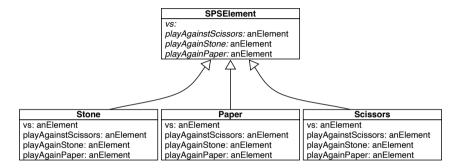

Paper >> vs: anotherTool ^ anotherTool playAgainstPaper: self

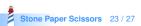

# **Extending it...**

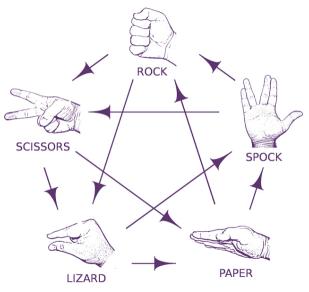

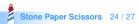

#### **Extensible**

- You can extend Stone, Paper, Scissors with Spock and Lizard without changing any line of existing code.
- Implement it!

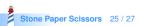

#### Conclusion

- Powerful
- Modular
- Just sending an extra message to an argument and using late binding

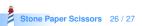

#### A course by

#### S. Ducasse, G. Polito, and Pablo Tesone

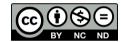

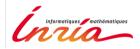

Except where otherwise noted, this work is licensed under CC BY-NC-ND 3.0 France https://creativecommons.org/licenses/by-nc-nd/3.0/fr/